# **jogar no betano**

- 1. jogar no betano
- 2. jogar no betano :corinthians fecha com vaidebet
- 3. jogar no betano :brazino777 é seguro

## **jogar no betano**

#### Resumo:

**jogar no betano : Faça parte da jornada vitoriosa em centrovet-al.com.br! Registre-se hoje e ganhe um bônus especial para impulsionar sua sorte!** 

#### contente:

erer saber exatamente como você pode colocar as mãos em jogar no betano qualquer ganho. Com isso

jogar no betano mente, nosso guia de retiradas Betway longo deve dizer-lhe tudo o que precisa r. Na maioria das vezes, o processo é bastante simples. Há muitas opções de saque

y e, claro, há ajuda à mão, se você precisar, mas nosso Guia lhe dará uma análise de o diferentes opções disponíveis, como

#### [criar bot para roleta](https://www.dimen.com.br/criar-bot-para-roleta-2024-07-04-id-22839.html)

218-br\_betano\_stoixima\_mobile. https://br.betano.

Desfrute da experiência do cassino e de apostas esportivas usando o app da Betano para Android ou no nosso site mobile. Baixe o aplicativo da Betano!

Faça o download do nosso aplicativo para uma experiência ainda melhor! DOWNLOAD · Betano Logo MENU. Confgurações. Idioma. language flag Português ...

há 4 dias·Análise completa do Betano app. Confira como baixar e instalar o aplicativo para celular e tablet e como fazer suas apostas!

Classificação4,7(26.152)·Gratuito·iOSEntra em jogar no betano jogo com a aplicação da Betano! Diverte-te de forma segura, rápida e fácil e descobre o melhor das apostas desportivas e casino online num só lugar ...

#### Classificação4,7(26.152)·Gratuito·iOS

Entra em jogar no betano jogo com a aplicação da Betano! Diverte-te de forma segura, rápida e fácil e descobre o melhor das apostas desportivas e casino online num só lugar ...

há 4 dias·Sem dúvida, o Betano app é uma mão na roda para quem usa a plataforma da Betano Brasil. Então, veja como baixar o aplicativo no seu celular!

há 2 dias·Você está buscando informações sobre como baixar e instalar o Betano app? Neste artigo, explicamos passo a passo os detalhes.

há 1 dia·baixar aplicativo betanoTIM - Site Oficial | Celular, Internet, Fixo, Recarga e mais · baixar aplicativo betanoPessoa Engenheira de Software ...

### **jogar no betano :corinthians fecha com vaidebet**

Inscreva-se para receber as promoções por e mail

A Betano frequentemente oferece códigos promocionais para seus usuários recém-inscritos. Você pode se inscrever em jogar no betano jogar no betano new,letter e ter a oportunidade de receber esses cupones no seu Email!

Siga as redes sociais da Betano

A Betano costuma divulgar seus códigos promocionais através de suas contas oficiais nas redes sociais, como Facebook. Twitter e Instagram! Portanto também é uma boa ideia seguir as conta para ficar por dentro das últimas promoções".

Visite sites de cupons descontados

Para entrar no site de apostas esportiva a Betano do seu PC, basta seguir os seguintes passos: 1. Abra o seu 4 navegador de internet favorito, como Google Chrome. Mozilla Firefox ou Microsoft Edge!

2. No endereço do navegador, insira a URL de 4 site Betano. que é

. 3. Aguarde até que a página seja carregada completamente.

### **jogar no betano :brazino777 é seguro**

### **Armênia deixará aliança militar liderada pela Rússia, acusa membros de conspirar com o Azerbaijão**

O primeiro-ministro Nikol Pashinyan confirmou à quarta-feira que a Armênia deixará a Organização do Tratado de Segurança Coletiva (OTSC), liderada pela Rússia, acusando membros do bloco de conspirar com o inimigo jurídico do Azerbaijão para começar uma guerra contra eles.

Pashinyan ameaçou deixar o CSTO se a Rússia não fornecesse garantias de proteção mais fortes e se aproximar mais dos Estados Unidos e da União Europeia. Desde o colapso da União Soviética, a Armênia e o Azerbaijão lutaram duas guerras sobre a região contestada de Nagorno-Karabakh, que o Azerbaijão reconquistou por completo à força jogar no betano setembro. A Rússia tradicionalmente se aliou à Armênia, mas suas relações se deterioraram nos últimos meses à medida que as relações de Moscou com o Azerbaijão se aprofundaram.

#### **Uma tabela comparando a Armênia e o Azerbaijão:**

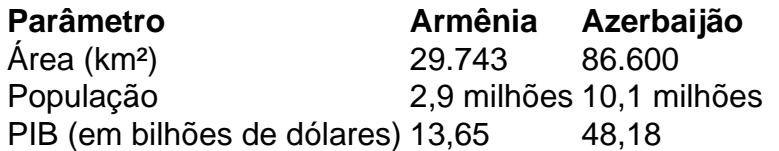

Pashinyan disse aos parlamentares jogar no betano Yerevan que a Armênia "congelou" jogar no betano participação no CSTO e partirá do bloco jogar no betano um momento de escolha da Armênia. "Decidiremos quando partiremos, mas não voltaremos", Pashinyan foi citado na mídia do Estado Armenpress dizendo. "Descobrimos que os membros da aliança não estão cumprindo suas obrigações contratuais, mas estão planejando uma guerra com o Azerbaijão contra nós."

Pashinyan parou de nomear os países acusados dentro do bloco, que inclui a Rússia, a Bielorrússia, o Cazaquistão, o Quirguistão e o Tajiquistão, e foi fundado jogar no betano 1992 à medida que o Soviete se desintegrava.

A ruptura nas relações da Armênia com a Rússia vem depois que o Azerbaijão reconquistou Nagorno-Karabakh jogar no betano uma guerra de um dia jogar no betano setembro, provocando um êxodo de quase toda a população étnica armênia do Cáucaso, apesar da presença de guardas de paz russos.

Author: centrovet-al.com.br Subject: jogar no betano Keywords: jogar no betano Update: 2024/7/4 17:50:36